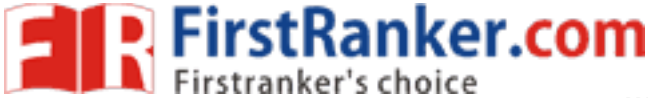

**www.FirstRanker.com www.FirstRanker.com**

## **Code No: 824A B JAWAHARLAL NEHRU TECHNOLOGICAL UNIVERSITY HYDERABAD MCA I V Semester Examinations , June/July - 201 8 LINUX PROGRAMMING R 1 5**

**Time: 3hrs Max.Marks:75** 

**Note:** This question paper contains two parts A and B. Part A is compulsory which carries 2 5 marks. Answer all questions in Part A. Part B consists of 5 Units. Answer any one full question from each unit. Each question carries 10 marks and may have a, b, c as sub questions.

## **PART - A**

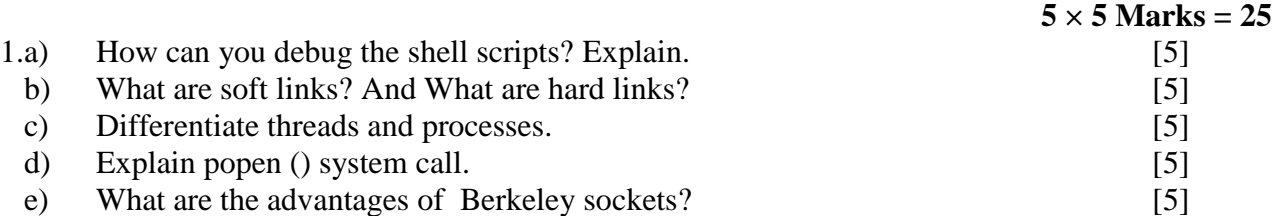

**PART - B**

# $5 \times 10$  **Marks** = 50

2.a) Explain Backup utilities . b) Write a shell script that allows a user to view, add, delete or modify a setting in a configuration file?  $[5+5]$ 

## **OR**

- 3.a) Develop an AWK program to summarize from the list of all processes, a count of processes run by every user (including root).
- b) Write about text processing utilities.  $[5 + 5]$
- First that allows a user to view, ad<br>
?<br>
Correct that allows a user to view, ad<br>
?<br>
Correct the following terms:<br>
ween the following terms:<br>  $\begin{array}{cc}\n\text{even} & \text{the following terms:} \\
\text{even} & \text{the following terms:} \\
\begin{array}{cc}\n\text{even} & \text{the following terms:} \\
\text{on} & \text{the following terms:} \\
\begin{$ 4. Differentiate between the following terms: a) getc( ) Vs fgetc( )  $\bullet$  b) stat( ) Vs fsat( ) c) printf( ) Vs fprint( )  $\mathbb{R}^3$  d) scanf( ) Vs fscanf( ).  $[5+5]$ **OR**
- 5. Write a program to print the type of a file for each command line argument . [10 ]
- 6.a) What are the signals that are not ignored or blocked? Explain the reason behind it with an example?
- b) Illustrate SIGKILL and SIGINT with an example program.  $[5 + 5]$

### **OR**

- 7.a) Differentiate between fork( ) and vfork( ).
- b) Write the syntax of six versions of exec functions and also explain how these functions differ from each other.  $[5+5]$

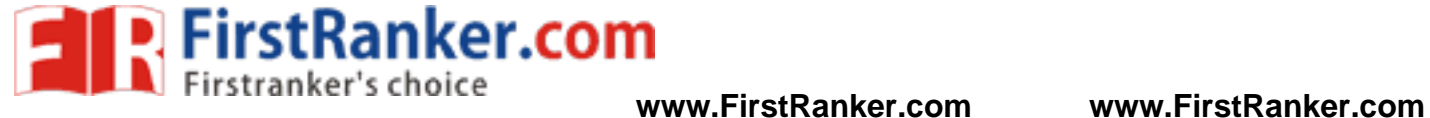

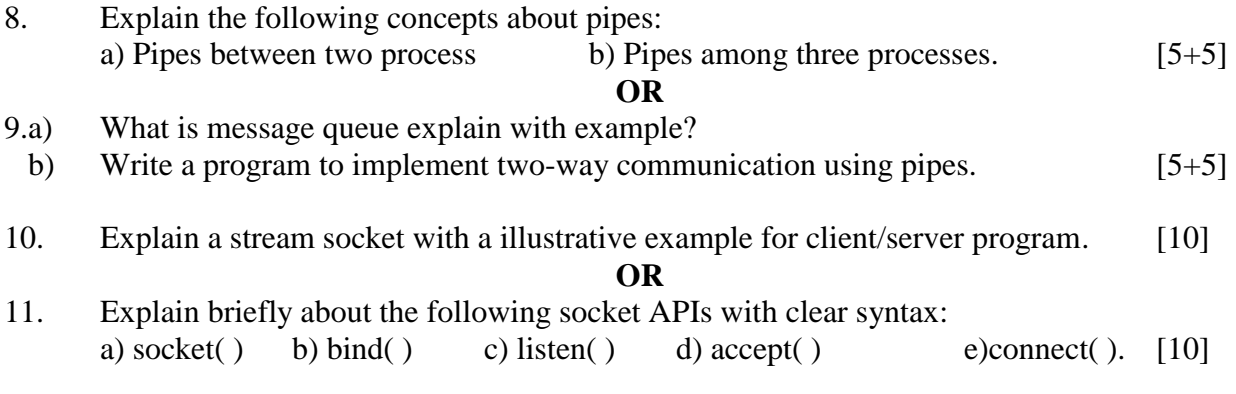

**---oo0oo---**

www.FirstPanker.com